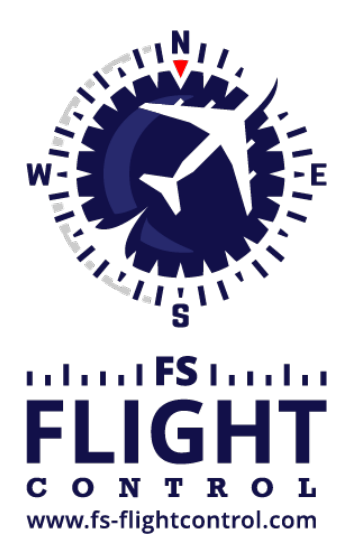

# FS-FlightControl Handbuch

**Instructor Operator Station**

für Microsoft Flight Simulator, Prepar3D und X-Plane

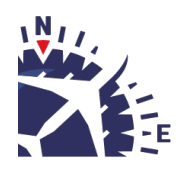

**FS-FlightControl · AB-Tools GmbH** E-mail: info@fs-flightcontrol.com · Internet: www.fs-flightcontrol.com Marsstraße 78, 80335 München, Germany · Phone: +49 89 38898588 · Fax: +49 89 38898589 Bank Account: Grenke Bank AG · IBAN: DE 49 20130400 0060270139 · BIC: GREBDEH1XXX Register: Amtsgericht München, HRB 202859 · Finance Office: München für Körperschaften · VAT ID DE273587389

# **Inhaltsverzeichnis**

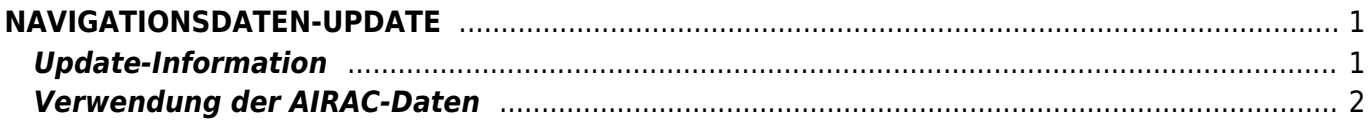

## **NAVIGATIONSDATEN-UPDATE**

<span id="page-2-0"></span>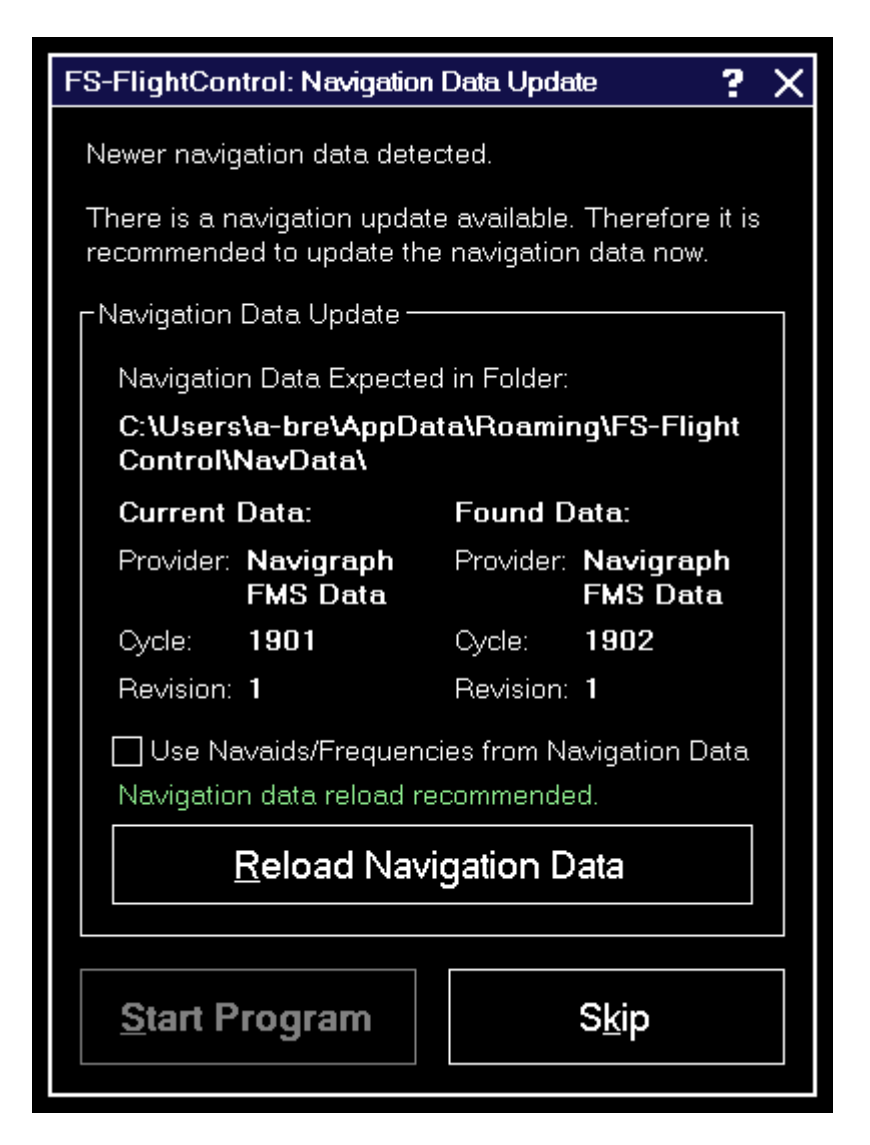

Der Navigationsdaten-Update-Dialog informiert Sie über einen neuen AIRAC-Datenzyklus, den Sie in FS-FlightControl importieren können, um stets die aktuellen Wegpunkte und Luftstraßen zur Verfügung zu haben.

Sowohl Aerosoft mit NavDataPro als auch Navigraph mit FMS Data bieten AIRAC-Daten-Aktualisierung für FS-FlightControl an.

**E** Hinweis: Dieses separate Navigationsdaten-Update wird lediglich für Prepar3D, FSX und FSW benötigt. Starten Sie für X-Plane bitte einfach einen neuen Datenbank-Bau, nachdem Sie die X-Planeinterne Navigationsdatenbank aktualisiert haben.

## <span id="page-2-1"></span>**Update-Information**

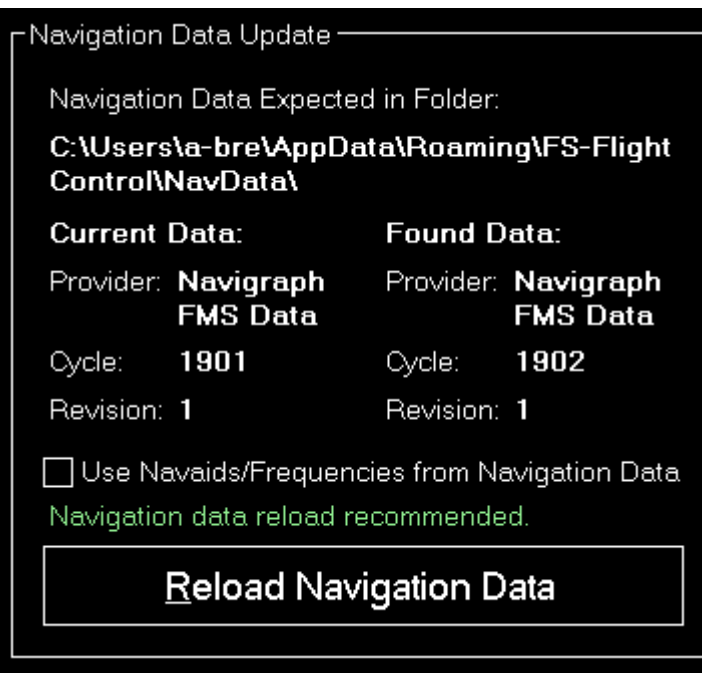

Dieser Bereich zeigt Ihnen den aktuellen und neuen Daten-Anbieter sowie einige Informationen über die Datenzyklen.

Es wird empfohlen die Navigationsdaten neu zu laden, wann immer ein Update zur Verfügung steht, damit Sie immer mit den neuesten Wegpunkten und Luftstraßen in FS-FlightControl arbeiten.

## <span id="page-3-0"></span>**Verwendung der AIRAC-Daten**

In diesem Bereich möchten wir Ihnen einige Information darüber geben, welcher Teil der AIRAC-Daten aktuell von FS-FlightControl importiert und verwendet wird.

Aktuell werden lediglich Wegpunkte, Luftstraßen sowie SID- und STAR-Prozeduren von den AIRAC-Daten importiert, jedoch keine Flughäfen und Navigationshilfen. Auch Frequenzen werden nicht basierend auf den AIRAC-Daten aktualisiert.

Der Grund dafür ist, dass es schlicht und ergreifend keinen Sinn macht, wenn Sie beispielsweise eine neue Landebahn eines Flughafens in FS-FlightControl sehen, da sie aus den AIRAC-Daten importiert wurde, diese jedoch im Flugsimulator selbst einfach noch nicht vorhanden ist.

Das Gleiche gilt für die Frequenzen: Eine ILS-Frequenz wird nur korrekt funktionieren, wenn der Flugsimulator auch genau diese Frequenz kennt. Daher ist es wichtig, dass sie in FS-FlightControl dieselbe Frequenz sehen, die auch der Flugsimulator verwendet – auch, wenn diese veraltet ist.

Wir empfehlen, dass Sie die Flugsimulatordaten selbst so aktuell wie möglich halten. Dies können Sie durch neue Szenerien für Flughäfen und Regionen, in denen Sie häufig fliegen, machen. Aber es gibt auch kostenlose Tools, um Frequenzen im Flugsimulator zu aktualisieren, beispielsweise auf dieser *[Webseite](http://www.aero.sors.fr/navaids.html)* (Englisch).

Es gibt jedoch eine Option Use Navaids/Frequencies from Navigation Data, welche Ihnen erlaubt alle Navigationshilfen und Frequenzen in Prepar3D/FSX/FSW zu ignorieren und diese lediglich von den Navigationsdaten zu importieren: Nutzen Sie diese Option, wenn Sie keine Standardfluggeräte verwenden möchten, sondern nur Fluggeräte von Drittanbietern, die auch externe Navigationsdaten verwenden.

**E** Hinweis: Bitte denken Sie daran, dass Sie nach Änderungen der Flugsimulatordaten immer eine *[Datenbankerstellung](https://www.fs-flightcontrol.com/de/handbuch/features/einstellungen#datenbankerstellung)* in FS-FlightControl anstoßen müssen.

**FS-FlightControl Handbuch:** *<https://www.fs-flightcontrol.com/de/handbuch/>*

**PDF erstellt am:** 01.05.2025 23:03

 $\pmb{\times}$